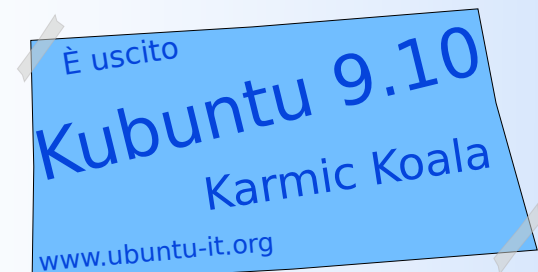

Dopo aver conquistato **milioni** di utenti in tutto il mondo, Kubuntu è arrivata alla sua **undicesima** edizione.

Il suo successo è basato su alcuni punti essenziali che faranno sempre parte della sua filosofia:

#### **Edizioni regolari e aggiornamenti in tempo reale**

Il team di Kubuntu rilascia una nuova versione ogni 6 mesi, tutti i programmi aggiornati. È possibile passare da una versione alla successiva automaticamente, in pochi minuti, aggiornando tutto il sistema senza perdita di dati.

Ogni versione è supportata per almeno 18 mesi.

#### **Completamente libero e gratuito**

È possibile dirlo in molti modi: libero, open source, senza codici di attivazione. Kubuntu è Linux e in quanto tale è gratuito, creato dagli utenti, per gli utenti. Liberamente modificabile, consente all'utente di interagire con gli sviluppatori e di contribuire alla sua crescita. È uno dei motivi del "boom" di Linux negli ultimi anni.

#### **Installazione semplice e veloce**

automaticamente scaricando gli ultimi aggiornamenti in tempo reale. E' anche possibile trasferire in maniera semplice e veloce i «Preferiti» Il processo di installazione richiede poco tempo e procede

e altre impostazioni di Windows in Kubuntu.

Completata l'installazione, con Kubuntu è possibile iniziare "a lavorare".

#### **Immediatamente utilizzabile**

Kubuntu comprende un insieme di applicazioni per l'ufficio (OpenOffice), per internet (Firefox, KMail per la posta e molti altri programmi), grafica, disegno e molti giochi per il proprio svago.

Sono subito disponibili, non appena completata l'installazione.

# **E ancora:**

- Kubuntu ha un sistema innovativo per la gestione dei programmi permette di installare oltre 21.000 applicazioni con un semplice clic, senza alcuno sforzo.

- Sicuro al 100%. Kubuntu è immune ai virus ed è progettato per resistere agli attacchi dalla rete grazie alle sue solide basi Unix.

- Kubuntu non ha bisogno di "deframmentazioni", di re-installazioni; Kubuntu è attivo al massimo delle sue potenzialità, anche dopo mesi di intenso utilizzo.

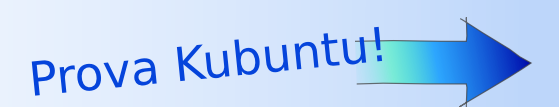

ict linux per tutti

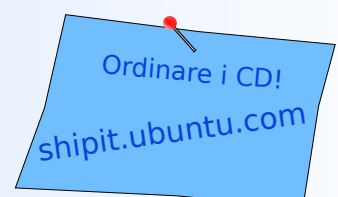

Contatti : www.ubuntu-it.org forum.ubuntu-it.org wiki.ubuntu-it.org La chat irc in \* #ubuntu-it

#### **Non c'è bisogno di installarlo!**

riavviare il computer ed estrarre il CD. Per tornare a Windows, basterà con il CD di Kubuntu inserito nel lettore. masterizzarla e avviare il PC Per provare Kubuntu basta scaricare la versione Live, Kubuntu utilizza un sistema "Live"!

### **Non c'è bisogno di comprarlo!**

È, e sarà sempre, gratuito! molte persone sparse in tutto il mondo. Kubuntu è il frutto del lavoro e dei contributi di Puoi scaricarlo gratuitamente!

## **Non c'è bisogno di essere esperti di computer!**

Kubuntu è Linux per tutti. Sarà Kubuntu a chiederti se installare i driver proprietari per la scheda video, ad indicarti i codec da installare per ascoltare gli MP3. E se vuoi provare i nuovi effetti per il desktop, ti basta un solo clic.

# **Hai deciso di provarlo?**

www.ubuntu-it.org Puoi trovare tutto quello che ti serve a questo indirizzo web:

# **Vuoi i CD originali e ufficiali di Kubuntu?**

Canonical Ltd., la società che sponsorizza Kubuntu, mette a disposizione un servizio completamente gratuito per ricevere i CD di Kubuntu comodamente a casa tua! Puoi ordinarli a questo indirizzo web:

shipit.ubuntu.com

Anche tu puoi aiutare **Kubuntu**!

Partecipa alle attività della comunità italiana di Kubuntu!

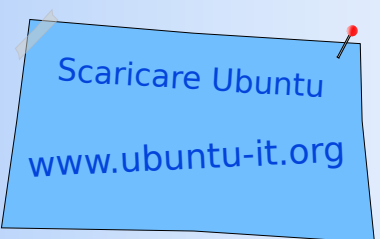

<sup>\*</sup> server IRC, irc.ubuntu.com

linux per tutti